### ORDERING INFORMATION

ORWEIGHT ] [ THE .

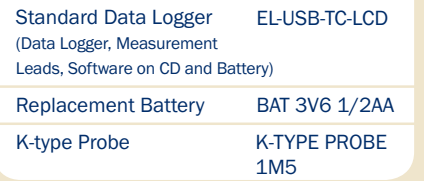

### **FEATURES**

- -200 to +1350°C (-328 to +2462°F) K-type measurement range
- -200 to +1190°C (-328 to +2174°F) J-type measurement range
- -200 to +390°C (-328 to +734°F) T-type measurement range
- High contrast LCD, with four digit temperature display
- USB Interface for set-up and data download
- User-programmable alarm thresholds
- Status indication via red and green LEDs
- Immediate, delayed and push-to-start logging
- Supplied with basic K-type thermocouple rated from 0 to 400°C (32 to 752°F)
- Supplied complete with replaceable internal lithium battery and Windows control software

This standalone data logger measures and stores up to 32,510 temperature readings from either a K, J or T type thermocouple. A thermocouple is attached via the thermocouple socket at the base of the unit. The user can easily set up the logging rate and start-time, and download the stored data by plugging the data logger into a PC's USB port and running the purpose designed software under Windows 2000, XP, Vista or 7. Data can then be graphed, printed and exported to other applications.

The high contrast LCD can show several different temperature variables. The user can cycle between these using the push button. The data logger is supplied complete with a long-life lithium battery, which can typically allow logging for up to 6 months.

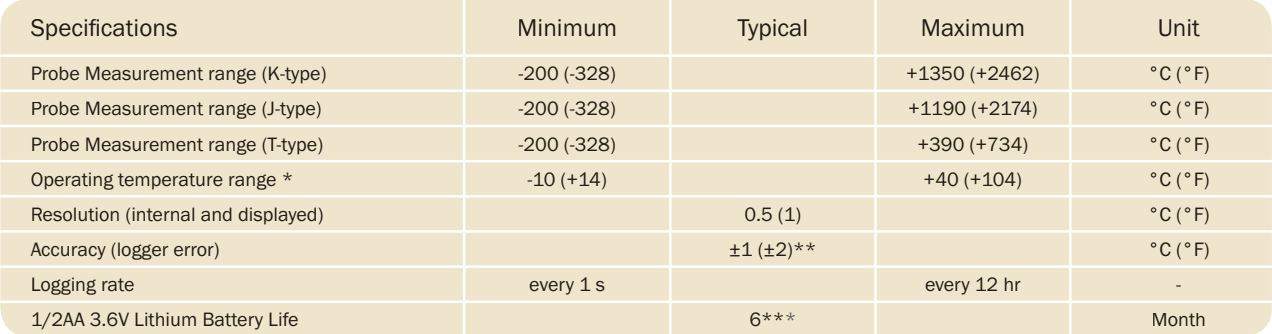

\* Operating temperature applies to the data logger module only. Please consult the probe manufacturer for operating temperature of thermocouple.

\*\* Quoted accuracy is for the data logger only and excludes the thermocouple probe. Thermocouple error should also be taken into consideration.

\*\*\* Depending on sample rate, ambient temperature and use of LCD.

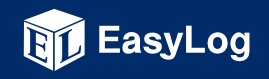

www.lascarelectronics.com

Issue 2

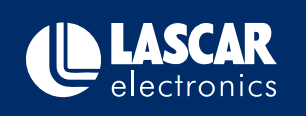

09/2010

S.L

### **WINDOWS CONTROL SOFTWARE**

Lascar's EasyLog USB control software is supplied free of charge with each data logger. Easy to install and use, the control software runs under Windows 2000, XP, Vista or 7. The software is used to set-up the data logger as well as download, graph and export data to Excel.

The software allows the following parameters to be configured:

- Logger name
- $\cdot$  °C. °F
- Logging rate (1s, 10s, 1m, 5m, 30m, 1hr, 6hr, 12hr)
- High and low alarms
- Immediate, delayed and push-to-start logging
- Display off, on for 30 seconds after button press, or permanently on
- Data rollover (Allows unlimited logging periods by overwriting the oldest data when the memory is full)

The latest version of the control software may be downloaded free of charge from www.lascarelectronics.com

### **YOUR THERMOCOUPLE**

The probe supplied with your EL-USB-TC-LCD is a K-type thermocouple designed to measure temperatures from 0 to 400°C (32 to 752°F).

EL-USB-1

The EL-USB-TC-LCD is designed to work with J, K and T-type thermocouples fitted with a standard mini thermocouple connector; this makes your data logger compatible with a wide range of available thermocouples. Your application will determine which probe is most suitable based on temperature range, accuracy, form and price. For information on a wide variety of alternative thermocouples, please contact the following companies:

#### LIK

RS Components (www.rs-components.com) Farnell (www.farnell.com) Helium Projects (www.helium.uk.net) TC Ltd (www.tc.co.uk)

Omega (www.omega.com) Allied Electronics (www.alliedelec.com) Newark Electronics (www.newark.com)

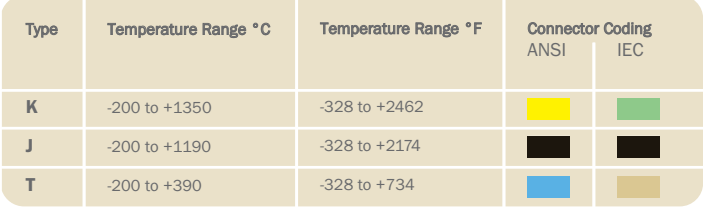

**USA** 

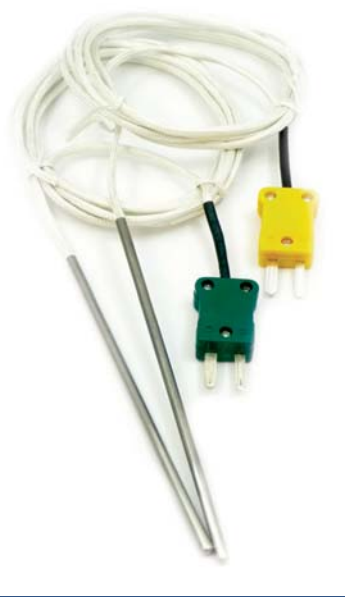

 $\frac{1}{2}$ 

yLog US

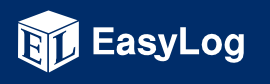

### www.lascarelectronics.com

Issue 2

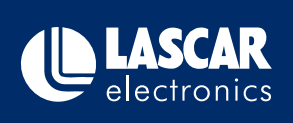

Specifications liable to change without prior warning

09/2010

S.L

### **DISPLAY AND STATUS FUNCTIONS**

The EL-USB-TC-LCD features a high contrast LCD and two LEDs. The LCD shows logged temperature values using seven segment numbers, along with symbols. The LCD can also show information regarding the logging status.

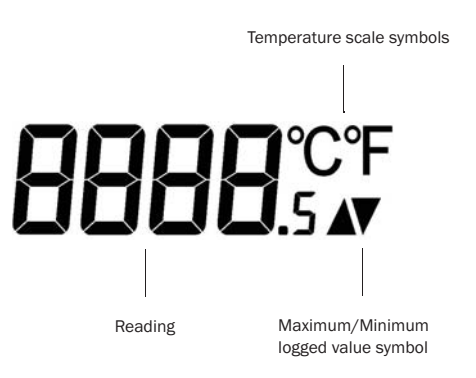

Three different functions are available on the display - most recent logged temperature, maximum logged temperature and minimum logged temperature. The push button is used to cycle through the functions. In addition, logging and alarm status are shown using two high intensity LEDs.

### **LCD INDICATION**

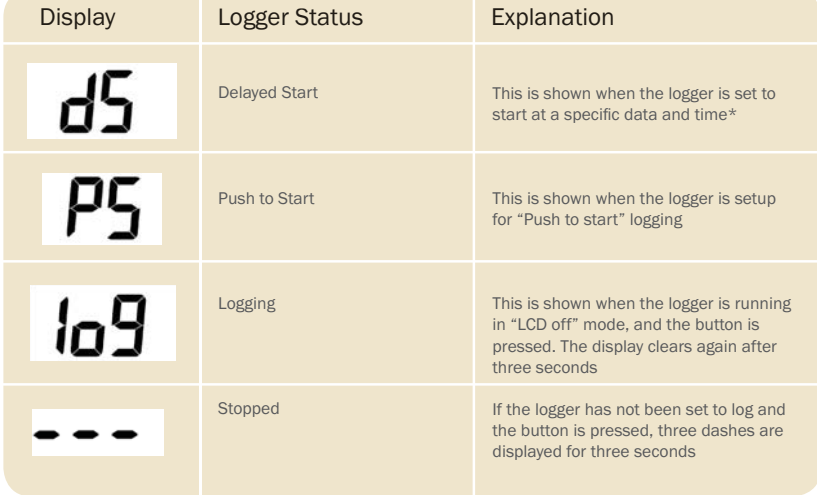

\* If the logger is set to "LCD off" or "LCD on for 30 seconds" mode, then this will only be shown after the button

is pressed. Otherwise the display will remain blank.

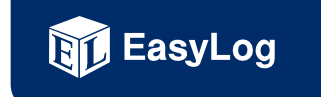

www.lascarelectronics.com

Issue 2

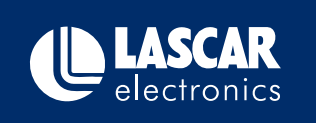

Specifications liable to change without prior warning

09/2010

S.L

Page 3 of 6

### **LED FLASHING MODES**

EL-USB-TC-LCD features two LEDs that indicate the logging, battery and alarm status:

- The first LED flashes red (R) to indicate that the EL-USB-TC-LCD is in an alarm condition. It will flash when the logged temperature has exceeded a Low or High alarm level.
- The second LED flashes green (G) to indicate that the EL-USB-TC-LCD is not in an alarm condition.

Hold is enabled by default, which forces the logger to continue flashing the red LED after an alarm, even when the temperature has returned to normal. This feature ensures that the user is notified that an alarm level has been exceeded, without the need to download the data from the logger.

Hold can be turned off via the control software. The red LED will then only flash whilst the logger is in an alarm condition. When the temperature returns to normal, the green LED will flash.

Additional LED modes are explained below:

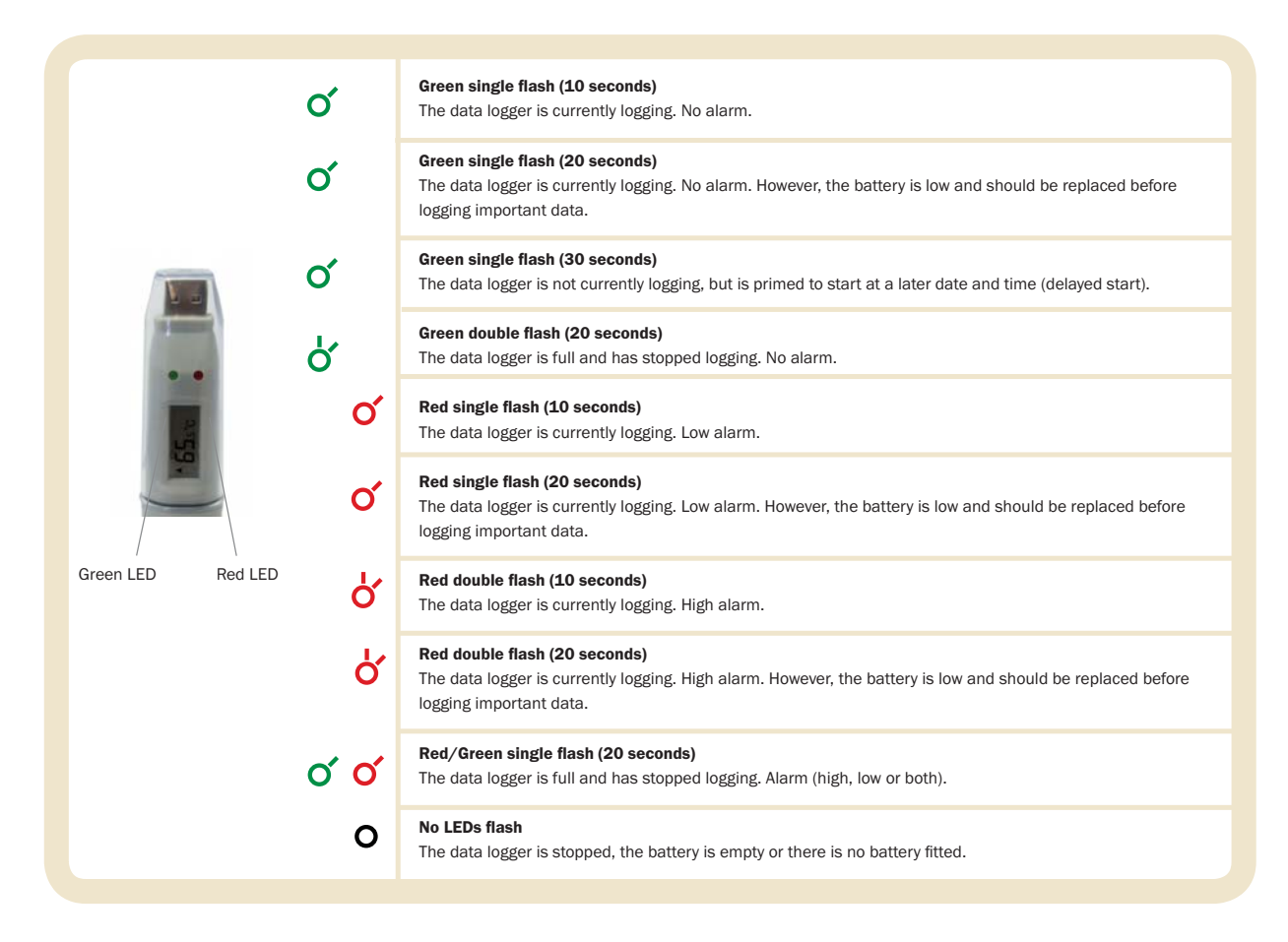

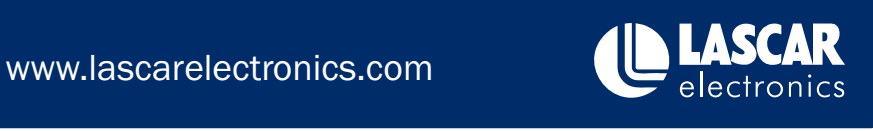

 $S.L$ 

09/2010

Issue 2

**RT** EasyLog

#### **DIMENSIONS**

All dimensions in mm (inches)

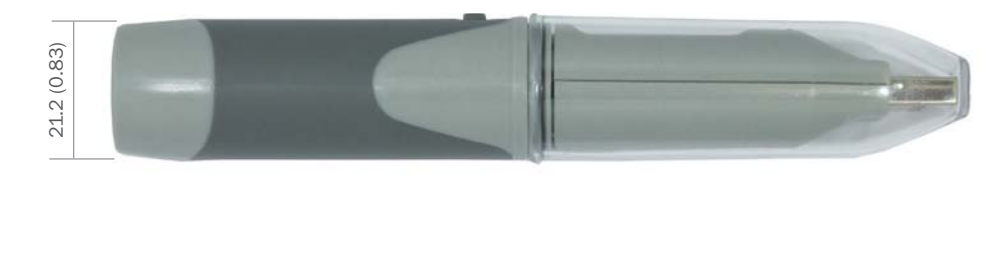

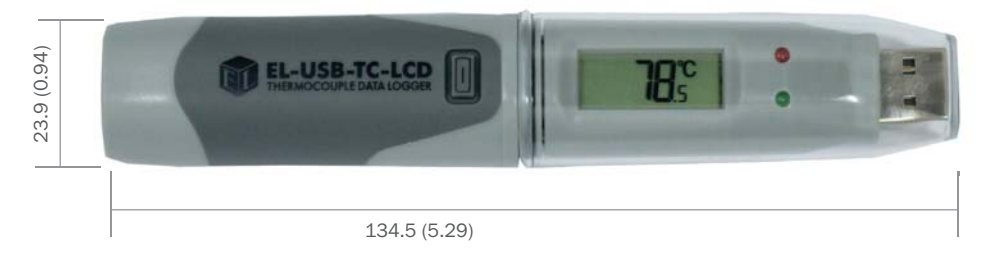

#### **BATTERY REPLACEMENT**

We recommend that you replace the battery every 6 months, or prior to logging critical data.

The EL-USB-TC-LCD does not lose its stored readings when the battery is discharged or when the battery is replaced; however, the data logging process will be stopped and cannot be re-started until the battery has been replaced and the logged data has been downloaded to a PC.

Check with your supplier that the battery you are ordering is 'press fit' and is not fitted with solder tags. Before replacing the battery, remove the EL-USB-TC-LCD from the PC.

#### Note:

Leaving the EL-USB-TC-LCD plugged into the USB port for longer than necessary will cause some of the battery capacity to be lost.

#### **WARNING**

Handle lithium batteries carefully, observe warnings on battery casing. Dispose of in accordance with local regulations.

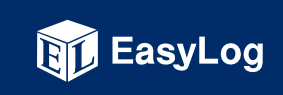

www.lascarelectronics.com

Issue 2

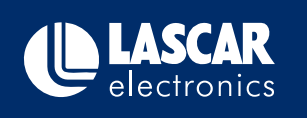

Specifications liable to change without prior warning

09/2010

S.L

### THE EASYLOG USB RANGE

Each EL-USB data logger features the direct-to-USB connection and easy-to-use functionality that the range is known for. The range comprises 14 data loggers as detailed in the following table:

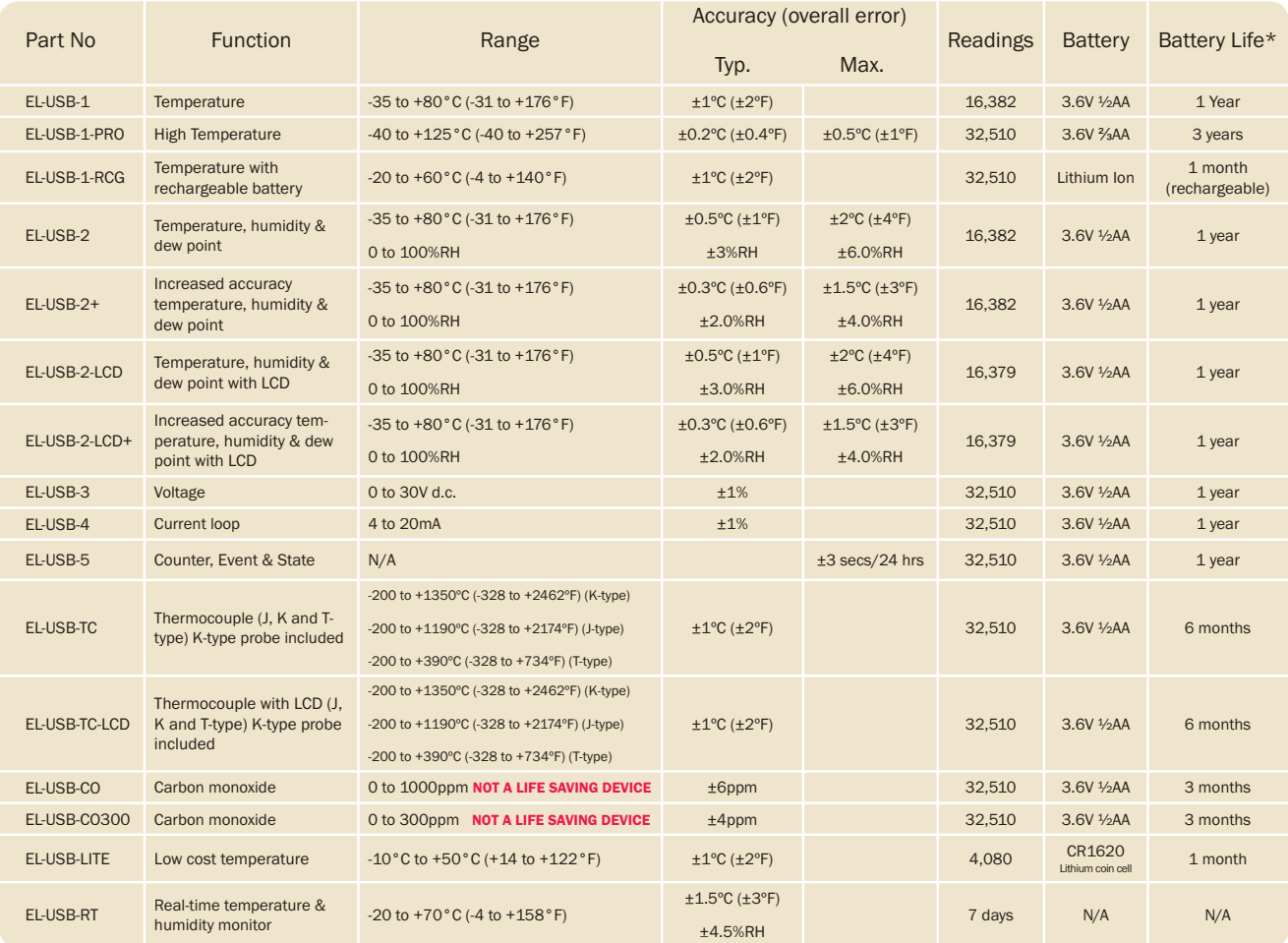

\*Depending on logging rate, ambient temperature, and use of alarm LED

**Module House** Whiteparish, Salisbury Wiltshire SP5 2SJ **UK** T +44 (1794) 884567 F +44 (1794) 884616

E sales@lascar.co.uk

4258 West 12th Street Erie PA 16505 **USA** T +1 (814) 835 0621  $F + 1(814) 838 8141$ E us-sales@lascarelectronics.com

8th Floor, China Aerospace Centre 143 Hoi Bun Road Kwun Tong, Kowloon<br>HONG KONG T +852 2797 3219

E saleshk@lascar.com.hk

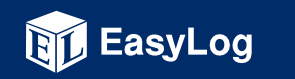

### www.lascarelectronics.com

Issue 2

F +852 2343 6187

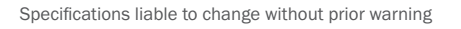

09/2010

Applies to EL-USB-TC-LCD

 $S.L$ 

Page 6 of 6

electronics